## Library

# Loughborough

#### **eBooks** \_\_\_\_\_\_\_\_\_\_\_\_\_\_\_\_\_\_\_\_\_\_\_\_\_\_\_\_\_\_\_\_\_\_\_\_\_\_\_\_\_\_\_\_\_\_\_\_\_\_\_\_\_\_\_\_\_\_\_\_\_\_\_\_\_\_\_\_\_\_\_\_\_\_\_\_\_\_\_\_\_\_\_\_\_\_\_\_\_\_\_\_\_\_\_\_\_\_\_\_\_

Find links to eBooks in the Library Catalogue and Discovery to read online.

### **To find an eBook**

Enter your search term in the search box in the Library Catalogue or Discovery.

Library Catalogue results: Hover or click on the title and click the link.

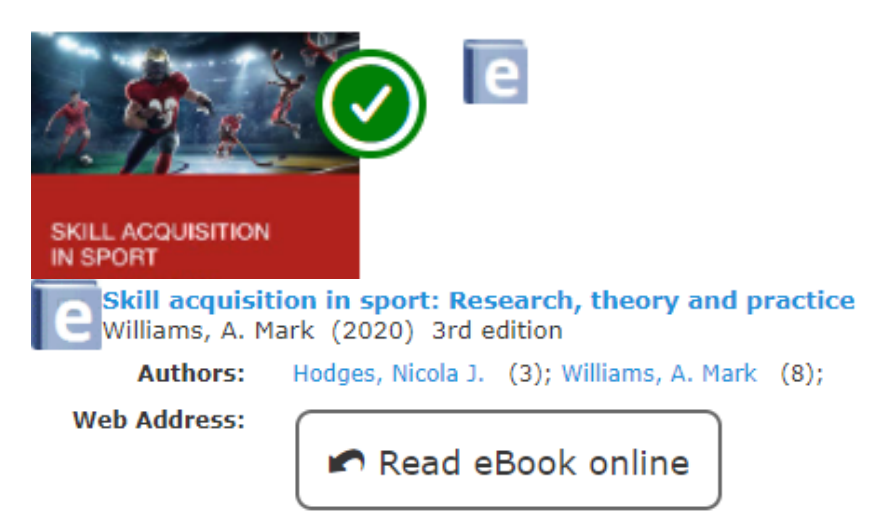

Discovery results: Click the link to Full Text.

9. Sport psychology [eBook]

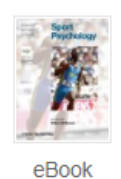

By: BREWER, Britton W., Wil Summary: This volume in the practice of psychology in the

Subjects: SPORT - PSYCHO

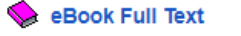

#### 32. Sports Training Principles: An Introd

By: Dick O. B. E., Dr. Frank W. [N.p.] : Bloor This is the new, fully revised, sixth edition of performance potential. Written by world-reno

Subjects: HEALTH & FITNESS / General; I Sports Psychology; SPORTS & RECREAT

 $\mathbb{Z}$  PDF Full Text  $\Diamond$  EPUB Full Text

The Browns and Jisc collection eBooks will have an image and description of the book and the option to read online or download to read later.

eBook

### **Browns VLeBooks**

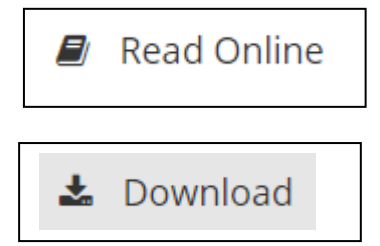

Choose this option to Search for keywords in the book, add notes and copy or print up to 5% of the book

Choose this option to download the book to your device so that you can read it offline.

## Library

# Loughborough

- To read eBooks on your PC, Mac, or mobile device you must have already loaded suitable reader software and registered with Adobe. You can download an eBook to multiple devices, but each device must have suitable software and the same Adobe registered id. You may need to get your browser to allow popups from the ebook platform. In college, Adobe is on all student computers, staff will need to contact IT to get it installed on their computer.
- Choose the number of days from the drop down list and click download.
- Once downloaded on your device you may need to open 'Adobe Digital Editions'. Go to your downloads folder and find the downloaded PDF and drag it into 'Adobe Digital Editions'. It will then install the eBook into the bookshelves and allow you to access and read the eBook from there.

You will not be able to copy or print from a downloaded copy. Copy, print, and notes are only available in the read online option within copyright restrictions.

Please note that some Browns eBooks can only be used by one person at one time. If the book is in use, add yourself to the queue and you will receive an email confirming when you can read the eBook.

### **JISC eBooks**

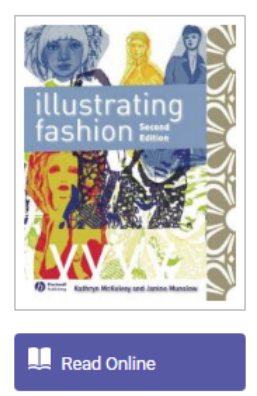

Download Book

### **Illustrating Fashion** Kathryn McKelvey and Janine Munslow

Availability Your institution has unlimited access to this book. Read Online 上 Download Book Get all pages, require free third-party software, Check out this book for up to 21 days.

**m** Download PDF Chapter Get up to 55 pages, use any PDF software, does not

Choose to Read Online or Download. The choices are similar to the Browns eBooks and will depend on how you would like to access the book.

### **If You Need Help**

Phone: 01509 618318 Email:Library@loucoll.ac.uk